"УТВЕРЖДАЮ" к.ф-м.н. Корель И. И. "\_\_\_ "\_\_\_\_\_\_\_\_\_\_\_\_\_\_ \_\_\_\_\_\_ г.

# РАБОЧАЯ ПРОГРАММА УЧЕБНОЙ ДИСЦИПЛИНЫ<br>Проектирование систем регистрации и обработки данных

 $\mathcal{U}$ 

## $6.03.04.02$   $6.03.04.02$

 $: 1, \qquad \qquad : 1$ 

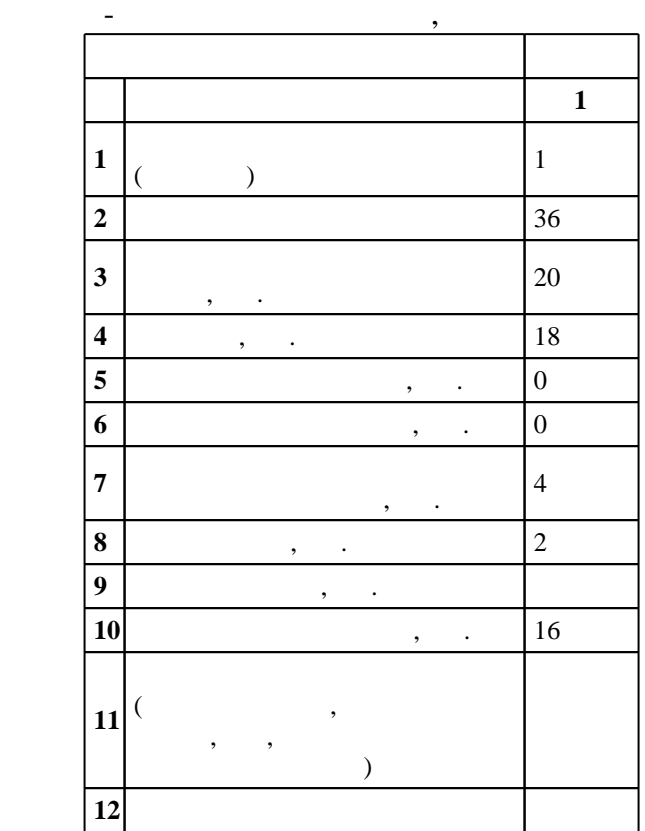

 $($   $)$ : 03.04.02

ФГОС введен в действие приказом №913 от 28.08.2015 г. , дата утверждения: 23.09.2015 г.

 $\hskip1cm$   $\hskip1cm$   $\hskip1$ 

 $($   $): 03.04.02$ 

 $94 \quad 20.06.2017$ 

Программу разработал: старший преподаватель, Эпштейн Л. Б.

Заведующий кафедрой:

с.н.с., д.ф-м.н. Бурдаков А. В.

ответственн $\mathbb{R}^n$ 

заведующий кафедрой Бурдаков А. В.

 $\frac{3}{100}$  21.06.2017

**1. Внешние требования**

Компетенция ФГОС: ОПК.6 способность использовать знания современных проблем и новейших достижений физики в научно-исследовательской работе; *в части следующих результатов обучения*:

 $1.$ 

 $2.$  уметь понимать, излагать понимать, излагать базову и критически анализировать базову общефизической информацию информацию информацию информацию общефизической информацию информацию информацию информацию информацию и

способность самостоятельно ставить конкретные задачи научных исследований в области физики и решать их с помощью современной аппаратуры и информационных технологий с использованием новейшего российского и зарубежного опыта; в части следующих результатов обучения:

з2. знать принципы работы современного исследовательского оборудования, включая

**2. Требования НГТУ к результатам освоения дисциплины**

<u>автоматизированные системы системы системы</u>

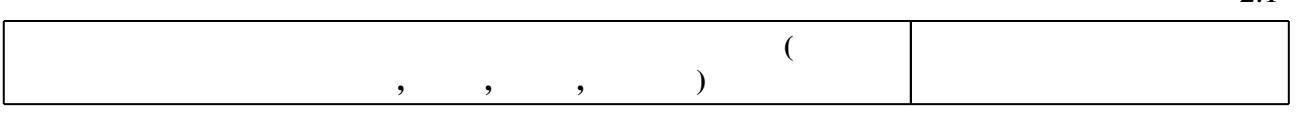

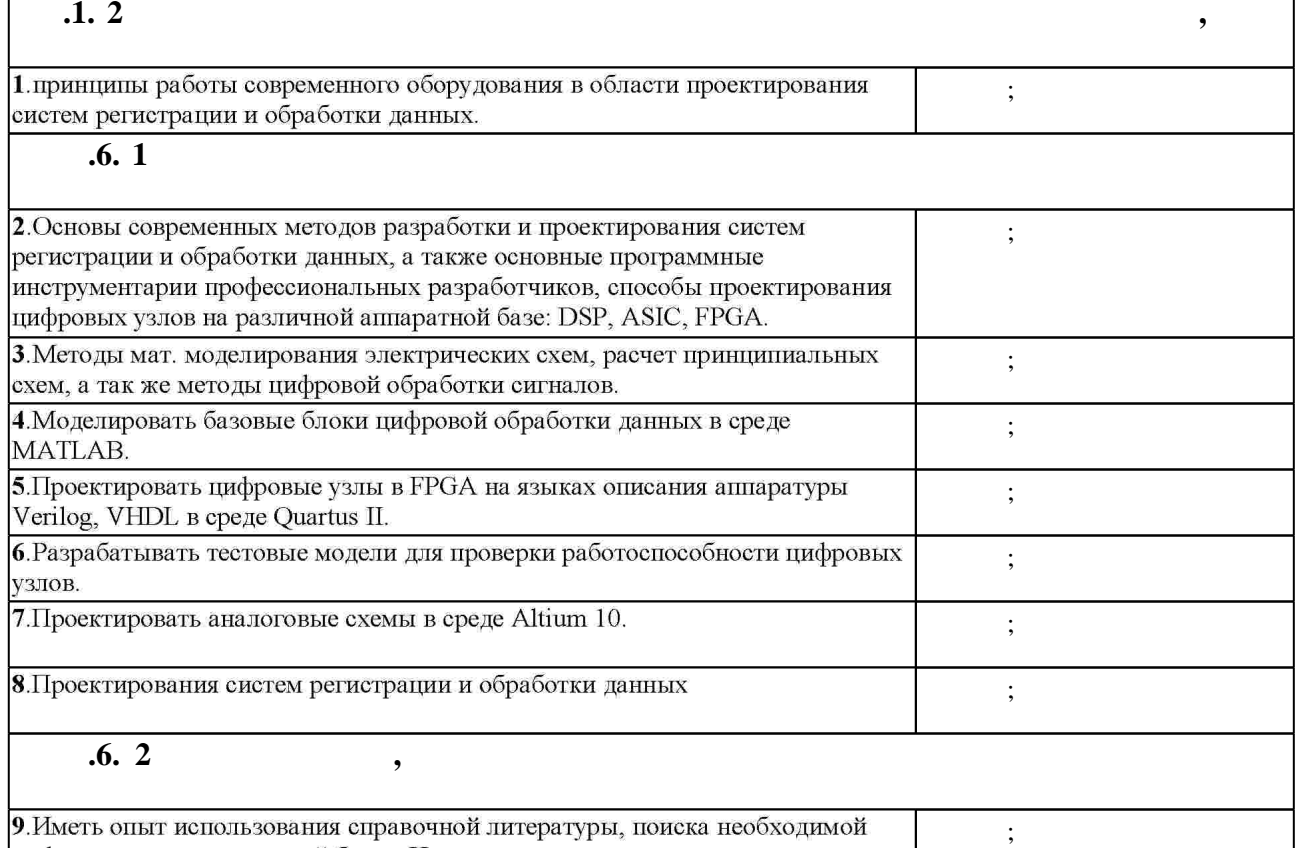

информации по элементной базе в Интернете.

**3. Содержание и структура учебной дисциплины**

З.1

работа

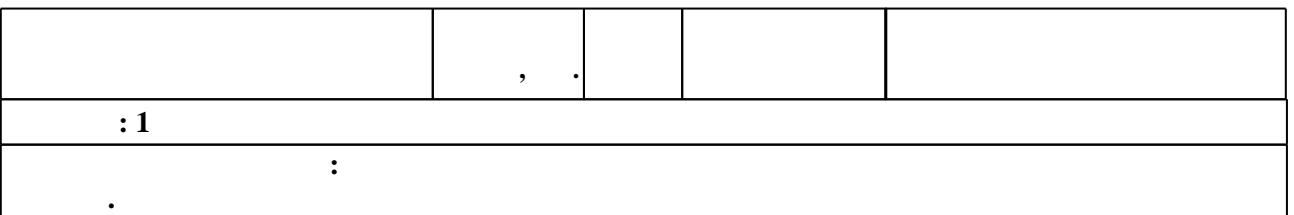

Таблица 1.1

 $2.1$ 

٦

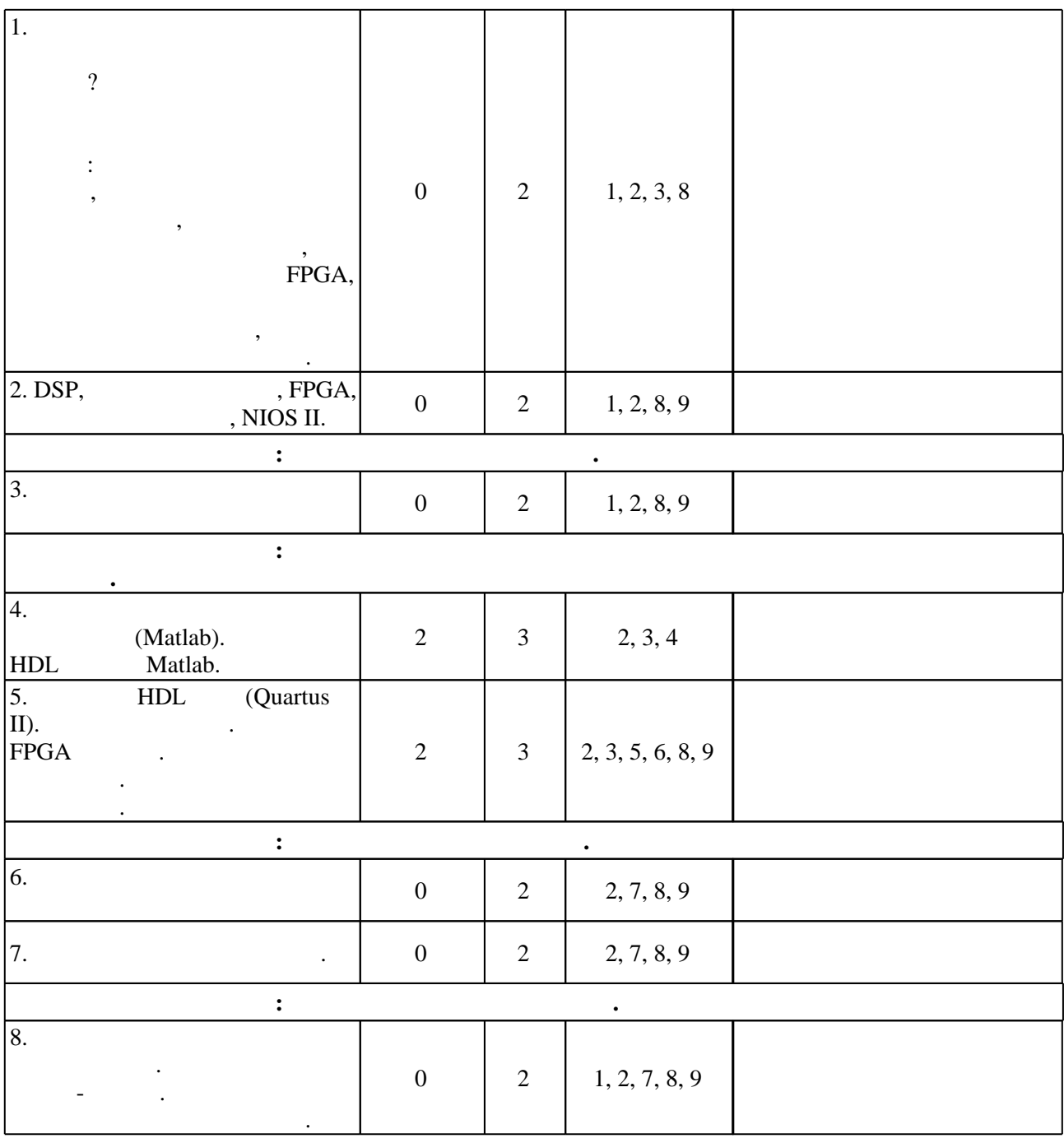

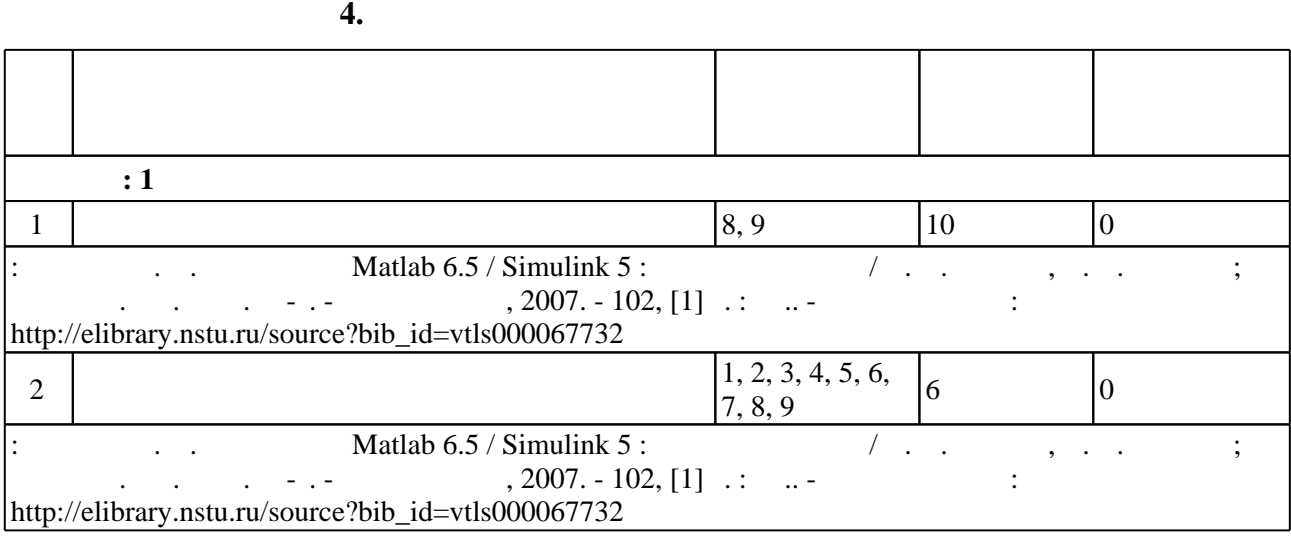

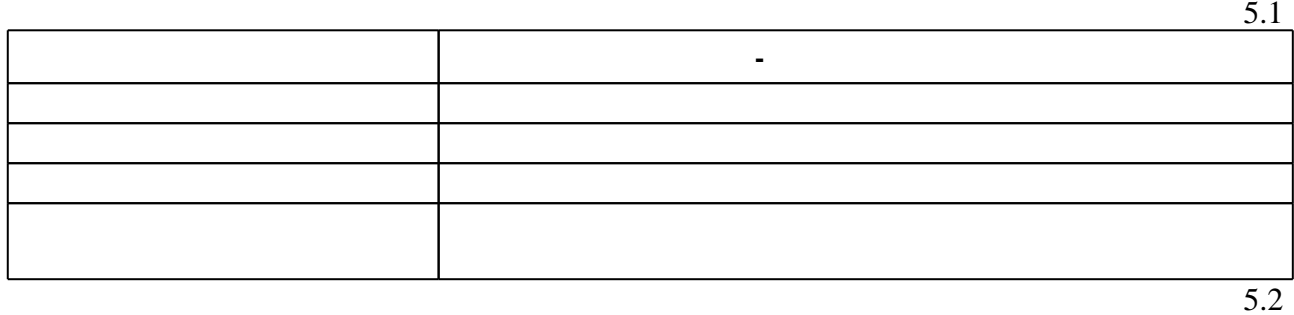

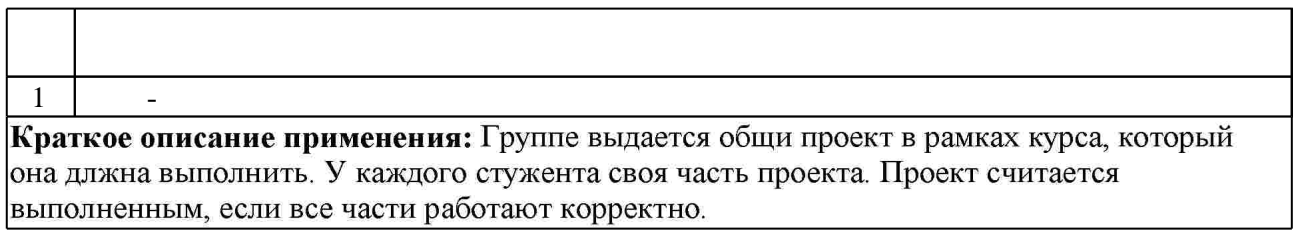

**6.** Правила аттестии обучающих стать по учебной дисциплине и дисциплине и дисциплине и дисциплине и дисциплине

результатам освоения дисциплины.

пр $\mathbf{r}$ 

 $\ldots$  6.1.

Для аттестации обучающихся по дисциплине используется балльно-рейтинговая система (броја), позволять оценки по традиционной шкале и на традиционной школе и на традиционной школе и на традиционной школе и на традиционной школе и на традиционной школе и на традиционной школе и на традиционной школе и на

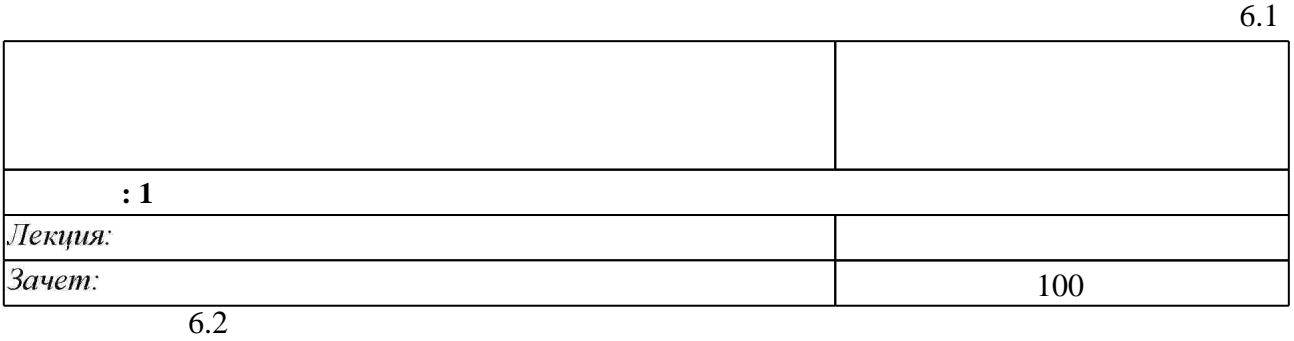

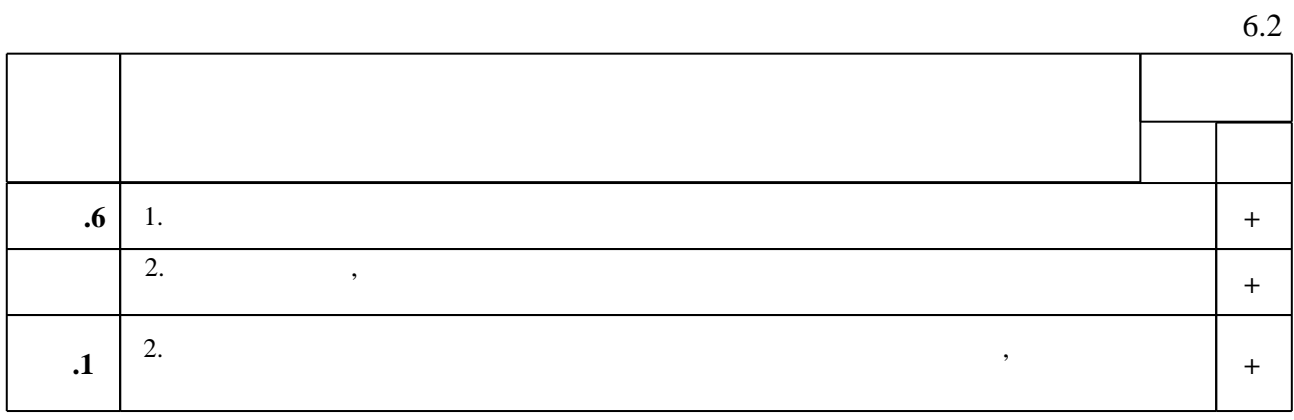

 $\diamond$  оценочных средств по дисциплине представлен в приложении  $1$ 

1. Эпштейн Л. Б. Лекции по курсу проектирование систем регистрации и обработки данных [Электронный ресурс]: конспект лекций / Л. Б. Эпштейн; Новосиб. гос. техн. ун-т. -Новосибирск, [2015]. - Режим доступа: http://elibrary.nstu.ru/source?bib id=vtls000222229. -Загл. с экрана.

*Интернет-ресурсы*

1. Степаненко И. П. Основы микроэлектроники : [учебное пособие для вузов] / И. П. Степаненко. - М., 2004. - 488 с. : ил.

1. ЭБС HГТУ: http://elibrary.nstu.ru/

2. ЭБС «Издательство Лань»: https://e.lanbook.com/

3. ЭБС IPRbooks: http://www.iprbookshop.ru/

4. ЭБС "Znanium.com": http://znanium.com/

 $5.$ :

**8. Методическое и программное обеспечение**

*8.1 Методическое обеспечение*

1. Аносов В. Н. Программа Matlab 6.5 / Simulink 5: учебное пособие / В. Н. Аносов, В. В. Наумов; Новосиб. гос. техн. ун-т. - Новосибирск, 2007. - 102, [1] с. : ил.. - Режим доступа: http://elibrary.nstu.ru/source?bib id=vtls000067732

*8.2 Специализированное программное обеспечение* 

1 MATLAB 2 Microsoft Office

**9. Материально-техническое обеспечение** 

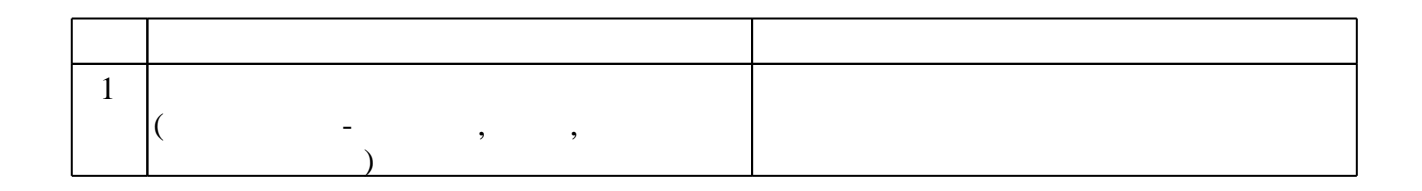

Федеральное государственное бюджетное образовательное учреждение высшего образования «Новосибирский государственный технический университет»

Кафедра электрофизических установок и ускорителей

"УТВЕРЖДАЮ" ДЕКАН ФТФ к.ф-м.н., доцент И.И. Корель  $\frac{a_1}{a_2}$  "  $\frac{a_2}{a_3}$  "  $\frac{a_3}{a_4}$  .  $\frac{a_4}{a_5}$  .

## ФОНД ОЦЕНОЧНЫХ СРЕДСТВ

## **УЧЕБНОЙ ДИСЦИПЛИНЫ**

#### **Проектирование систем регистрации и обработки данных**

Образовательная программа: 03.04.02 Физика, магистерская программа: Экспериментальная физика

Новосибирск 2017

## 1. **Обобщенная структура фонда оценочных средств учебной дисциплины**

Обобщенная структура фонда оценочных средств по **дисциплине** Проектирование систем регистрации и обработки данных приведена в Таблице.

Таблица

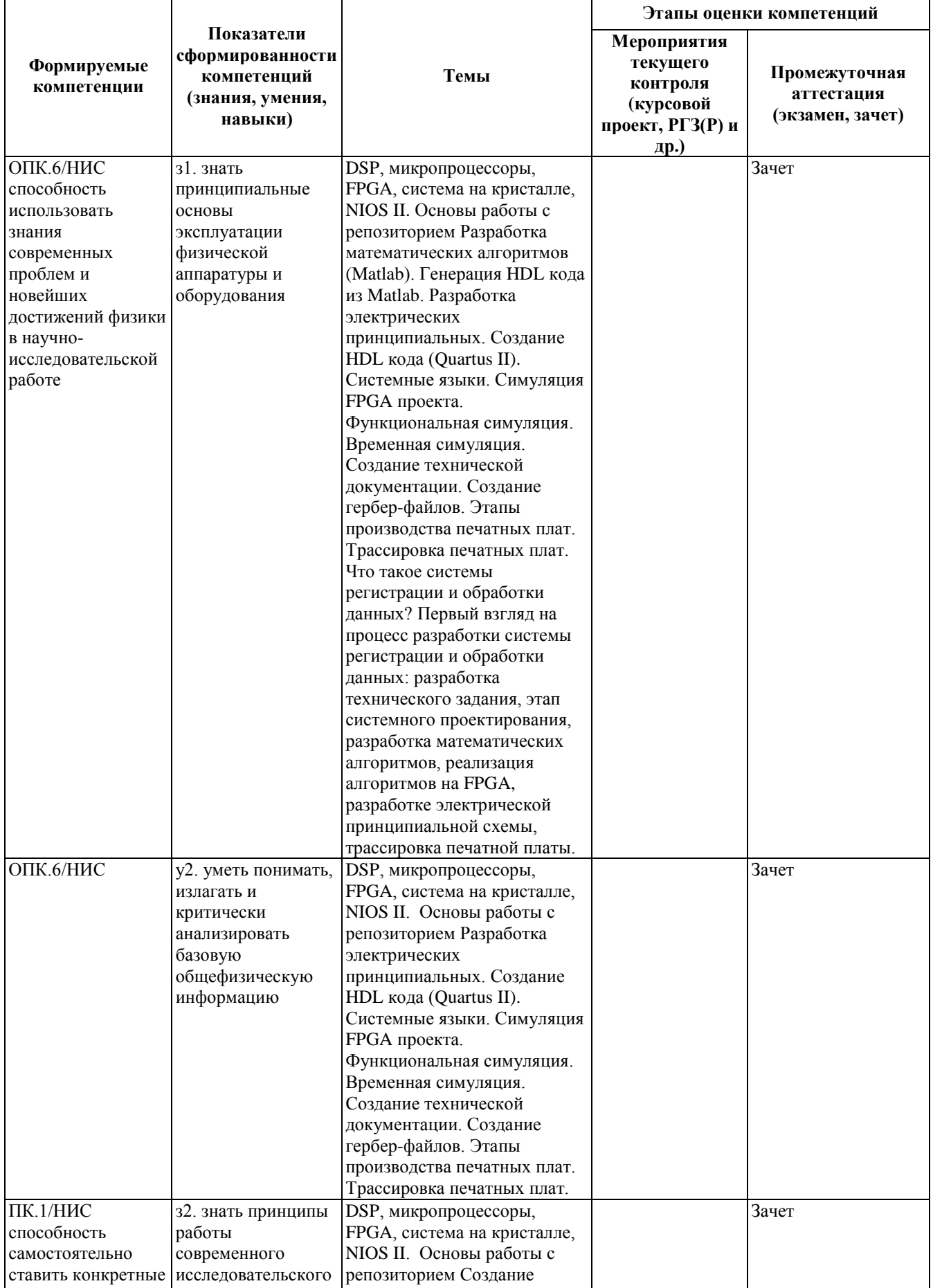

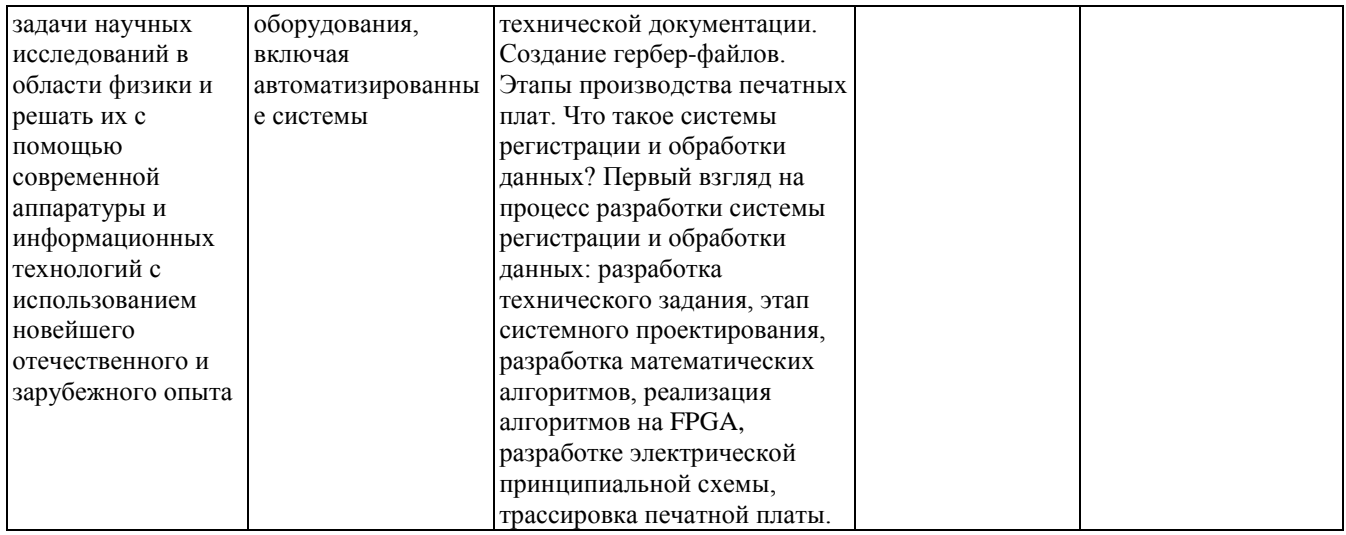

#### **2. Методика оценки этапов формирования компетенций в рамках дисциплины.**

Промежуточная аттестация по **дисциплине** проводится в 1 семестре - в форме зачета, который направлен на оценку сформированности компетенций ОПК.6/НИС, ПК.1/НИС.

Зачет проводится в устно-письменной форме. В течение семестра студенты выполняют задания в

специализированных САПР и сдают их устно. По результатам сдачи набираются балы, и в итоге

выставляется зачет.

Кроме того, сформированность компетенций проверяется при проведении мероприятий текущего контроля, указанных в таблице раздела 1.

Общие правила выставления оценки по дисциплине определяются балльно-рейтинговой системой, приведенной в рабочей программе учебной дисциплины.

На основании приведенных далее критериев можно сделать общий вывод о сформированности компетенций ОПК.6/НИС, ПК.1/НИС, за которые отвечает дисциплина, на разных уровнях.

#### **Общая характеристика уровней освоения компетенций.**

**Ниже порогового.** Уровень выполнения работ не отвечает большинству основных требований, теоретическое содержание курса освоено частично, пробелы могут носить существенный характер, необходимые практические навыки работы с освоенным материалом сформированы не достаточно, большинство предусмотренных программой обучения учебных заданий не выполнены или выполнены с существенными ошибками.

**Пороговый**. Уровень выполнения работ отвечает большинству основных требований, теоретическое содержание курса освоено частично, но пробелы не носят существенного характера, необходимые практические навыки работы с освоенным материалом в основном сформированы, большинство предусмотренных программой обучения учебных заданий выполнено, некоторые виды заданий выполнены с ошибками.

**Базовый.** Уровень выполнения работ отвечает всем основным требованиям, теоретическое содержание курса освоено полностью, без пробелов, некоторые практические навыки работы с освоенным материалом сформированы недостаточно, все предусмотренные программой обучения учебные задания выполнены, качество выполнения ни одного из них не оценено минимальным числом баллов, некоторые из выполненных заданий, возможно, содержат ошибки.

**Продвинутый.** Уровень выполнения работ отвечает всем требованиям, теоретическое содержание курса освоено полностью, без пробелов, необходимые практические навыки работы с освоенным материалом сформированы, все предусмотренные программой обучения учебные задания выполнены, качество их выполнения оценено числом баллов, близким к максимальному.

Федеральное государственное бюджетное образовательное учреждение высшего образования «Новосибирский государственный технический университет» Кафедра электрофизических установок и ускорителей

#### **Паспорт зачета**

по дисциплине «Проектирование систем регистрации и обработки данных», 1 семестр

#### **1. Методика оценки**

Зачет проводится в устно-письменной форме. В ходе семестра студенты выполняют задания, которые составляют зачетный проект. По результатам выполнения заданий выставляется оценка.

## **Пример заданий Задание №1: моделирование в MATLAB**

1. (3 балла) Создать файл проекта в MATLAB, который будет запускать m-функцию, генерирующую массив чисел и рисовать график соответствующий формуле:  $y =$  $0$  ecnut  $\lt 0$ 

$$
\begin{cases} \n\int_{0}^{T} e^{-\frac{t}{\tau_1}} - e^{-\frac{t}{\tau_2}} \, dt < 0 \\
\int_{0}^{T} e^{-\frac{t}{\tau_1}} - e^{-\frac{t}{\tau_2}} \, dt < 0\n\end{cases}
$$
\nгде A - амплитуда. Принять се равной 1.

- 2. (3 балла) Постройте график из задания 1 при  $\tau$ 1 = 16,  $\tau$ 2 = 5, с шагом по t = 1 в пределах 100.
- 3. (2 балла) Написать m-функцию в MATLAB, запускаемую из головного проекта, которая будет преобразовывать функцию из предыдущего задания в:

$$
4. \hspace{20pt} \textbf{A.}
$$

 $d^{k}(n) = v(n) - v(n-k),$  $d^{1}(n) = v(n) - v(n-1),$  $p(n) = p(n-1) + d^{k}(n) - kd^{l}(n-l), \quad n \ge 0,$ <br> $m_1/m_2 = M$  $q(n) = q(n-1) + m_2 p(n), \quad n \ge 0,$  $s(n) = s(n-1) + q(n) + m, p(n), \quad n \ge 0.$ 

5. **b.**  

$$
d^{k,l}(n) = v(n) - v(n-k) - v(n-l) + v(n-k-l)
$$

$$
p(n) = p(n-1) + d^{k,l}(n), \quad n \ge 0,
$$
  
\n
$$
r(n) = p(n) + Md^{k,l}(n),
$$
  
\n
$$
s(n) = s(n-1) + r(n), \quad n \ge 0,
$$

$$
M=\frac{1}{\exp(T_{\text{clk}}/\tau)-1}.
$$

Построить график финальной функции. Добавить к файлам функций и проекта комментарии с тем, что они делают и зачем они нужны.

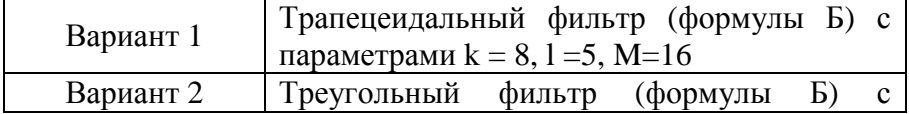

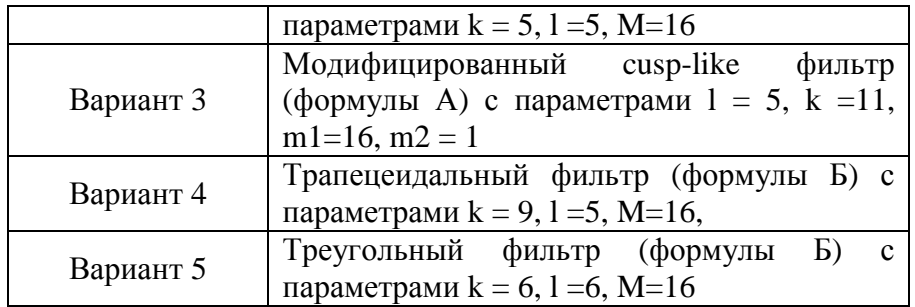

#### 2. **Критерии оценки**

- Выполнение заданий для зачета считается **неудовлетворительным**, если студент при ответе на вопросы не дает определений основных понятий, не способен показать причинноследственные связи явлений, при решении задачи допускает принципиальные ошибки, оценка составляет менее *\_80\_ баллов.*
- Выполнение заданий для зачета засчитывается на **пороговом** уровне, если студент при ответе на вопросы дает определение основных понятий, может показать причинно-следственные связи явлений, при решении задачи допускает непринципиальные ошибки, например, вычислительные,

оценка составляет более *\_80\_* и менее *\_85\_баллов.*

- Выполнение заданий для зачета билет засчитывается на **базовом** уровне, если студент при ответе на вопросы формулирует основные понятия, законы, дает характеристику процессов, явлений, проводит анализ причин, условий, может представить качественные характеристики процессов, не допускает ошибок при решении задачи, оценка составляет более *\_85\_* и менее *\_90\_баллов.*
- Выполнение заданий для зачета билет засчитывается на **продвинутом** уровне, если студент при ответе на вопросы проводит сравнительный анализ подходов, проводит комплексный анализ, выявляет проблемы, предлагает механизмы решения, способен представить количественные характеристики определенных процессов, приводит конкретные примеры из практики, не допускает ошибок и способен обосновать выбор метода решения задачи, оценка составляет более *\_90\_баллов.*

#### **3. Шкала оценки**

В общей оценке по дисциплине баллы за зачет учитываются в соответствии с правилами балльно-рейтинговой системы, приведенными в рабочей программе дисциплины.

Зачет считается сданным, если сумма набранных студентом баллов составляет не менее 85 баллов (из 100 возможных).

4. **Вопросы-задания к** зачету **по дисциплине «**Проектирование систем регистрации и обработки данных**»**

## **Задание №0: знакомство с SVN**

- 1. Проделать все пункты согласно файлу Инструкция.doc (Google Disk)
- 2. Установить MATLAB

**Задание №1: моделирование в MATLAB**

- 1. Создать файл проекта в MATLAB, который будет запускать m-функцию, генерирующую массив чисел и рисовать график соответствующий формуле:<br>(  $0, e$ сли  $t < 0$  $y = \begin{cases} 0, e \text{ in } t < 0 \\ A \cdot \left( e^{-\frac{t}{\tau_1}} - e^{-\frac{t}{\tau_2}} \right), e \text{ in } t \end{cases}$  $\left(\frac{t}{\tau_1}-e^{-\frac{t}{\tau_2}}\right)$ , если  $t\geq 0$ , <sup>где A</sup> – амплитуда. Принять ее равной 1.
- 2. Постройте график из задания 1 при  $\tau$ 1 = 16,  $\tau$ 2 = 5, с шагом по t = 1 в пределах 100.
- 3. Написать m-функцию в MATLAB, запускаемую из головного проекта, которая будет преобразовывать функцию из предыдущего задания в:

A.  
\n
$$
d^{k}(n) = v(n) - v(n - k),
$$
\n
$$
d^{1}(n) = v(n) - v(n - 1),
$$
\n
$$
p(n) = p(n - 1) + d^{k}(n) - kd^{1}(n - l), \quad n \ge 0,
$$
\n
$$
q(n) = q(n - 1) + m_{2} p(n), \quad n \ge 0,
$$
\n
$$
s(n) = s(n - 1) + q(n) + m_{1} p(n), \quad n \ge 0.
$$

Б.

$$
d^{k,l}(n) = v(n) - v(n-k) - v(n-l) + v(n-k-l)
$$
  
\n
$$
p(n) = p(n-1) + d^{k,l}(n), \quad n \ge 0,
$$
  
\n
$$
r(n) = p(n) + Md^{k,l}(n),
$$
  
\n
$$
s(n) = s(n-1) + r(n), \quad n \ge 0,
$$

Построить график финальной функции. Добавить к файлам функций и проекта комментарии с тем, что они делают и зачем они нужны.

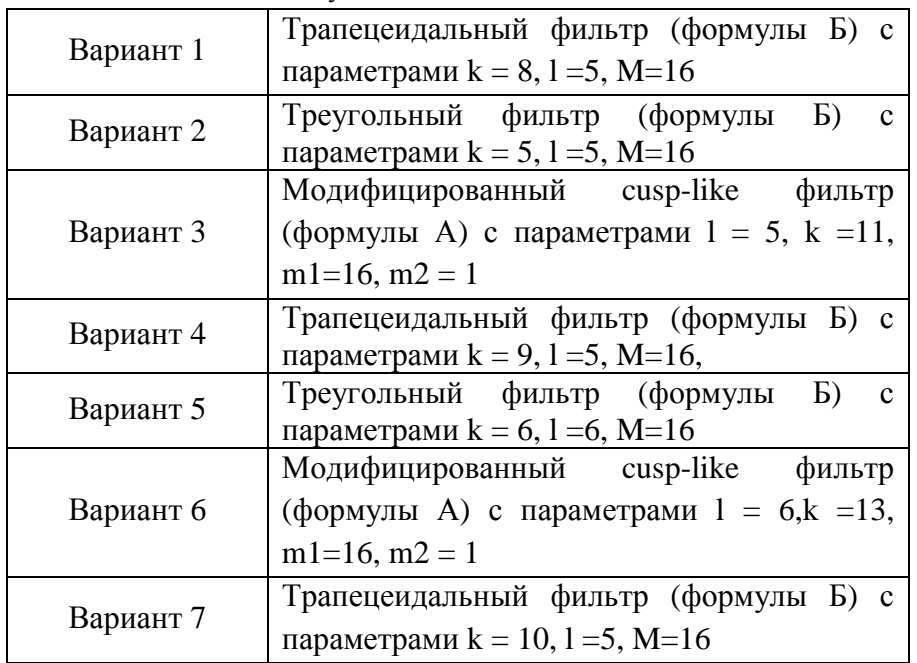

#### **Задание № 2: знакомство с синтаксисом Verilog**

- 1. Установить на свой рабочий компьютер (ноутбук) Quartus II версии 9.1.
- 2. Написать модуль на SystemVerilog выполняющий следующие действия  $C = A*B$ , где А и В входные сигналы.
- 3. Написать модуль на SystemVerilog, описывающий работу D-триггера со входами (d, clk и выходом out).
- 4. Написать модуль, описывающий 8-разрядный регистр, который выполняет следующую операцию на частоте 200 МГц (клок и данные меняются на этой частоте): DATA  $OUT[7..0] \leq A[7..0]*B[7..0]+C[7..0].$
- 5. Параметризовать модуль из пункта 4: создать файл параметров и вынести туда разрядность шин. Определить «правильную» ширину выходной шины (чтобы не было переполнения) при 8-разрядных входных сигналах
- 6. Создать \*.vwf файл и просимулировать модуль из пункта 5 в временной моде.

## **Задание № 3: проектирование алгоритма цифровой обработки**

1. Реализовать ваш вариант алгоритма из Задания №1MatLAB в программе Quartus II на языке SystemVerilog: создать файл с модулем вашего варианта и файл с его параметрами.

## **Задание № 4: знакомство с САПР Altium Designer (проектирование схем)**

- 1. Установить на свой рабочий компьютер (ноутбук) Altium Designer версии 10.
- 2. Создать проект вашей платы в виде структуры (Pcb project и схемотехнический файл Sch).
- 3. Создать в своей папке файл библиотеки (V\_№варианта.schlib) элементов и нарисовать в нем резистор, конденсатор, ОУ и 14-ти битный АЦП нарисовать из приложенных pdf файлов.
- 4. Нарисовать схему содержащую созданные элементы из пункта 3 преобразующую сигнал вида ступеньки амплитудой 2В в экспоненциальный сигнал с параметрами вашего варианта для передачи его в оцифрованной форме в ПЛИС.

## **Задание № 5: знакомство с САПР Altium Designer (разводка ПП)**

- 1. Создать файл изображения вашей платы в проекте (Pcb).
- 2. Создать в своей папке файл библиотеки (V №варианта.pcblib) элементов и нарисовать в нем резистор, конденсатор, ОУ и 14-ти битный АЦП из приложенных pdf файлов.
- 3. Привязать элементы из Pcblib к элементам из Schlib. Обновить Pcb файл вашего проекта с добавлением новых элементов.
- 4. Проверить, что все элементы на наличие связей на указанных "ножках", иначе программа не даст их соединить. Если таковых нет, значит, прошлое задание (№4) выполнено не правильно и будут сниматься баллы.
- 5. Нарисовать ваш канал в области не превышающей 7х2см. Соединить все необходимые связи между элементами. Вход должен быть расположен слева, а АЦП с правой стороны канала. Входной сигнал должен появляться через дырку.